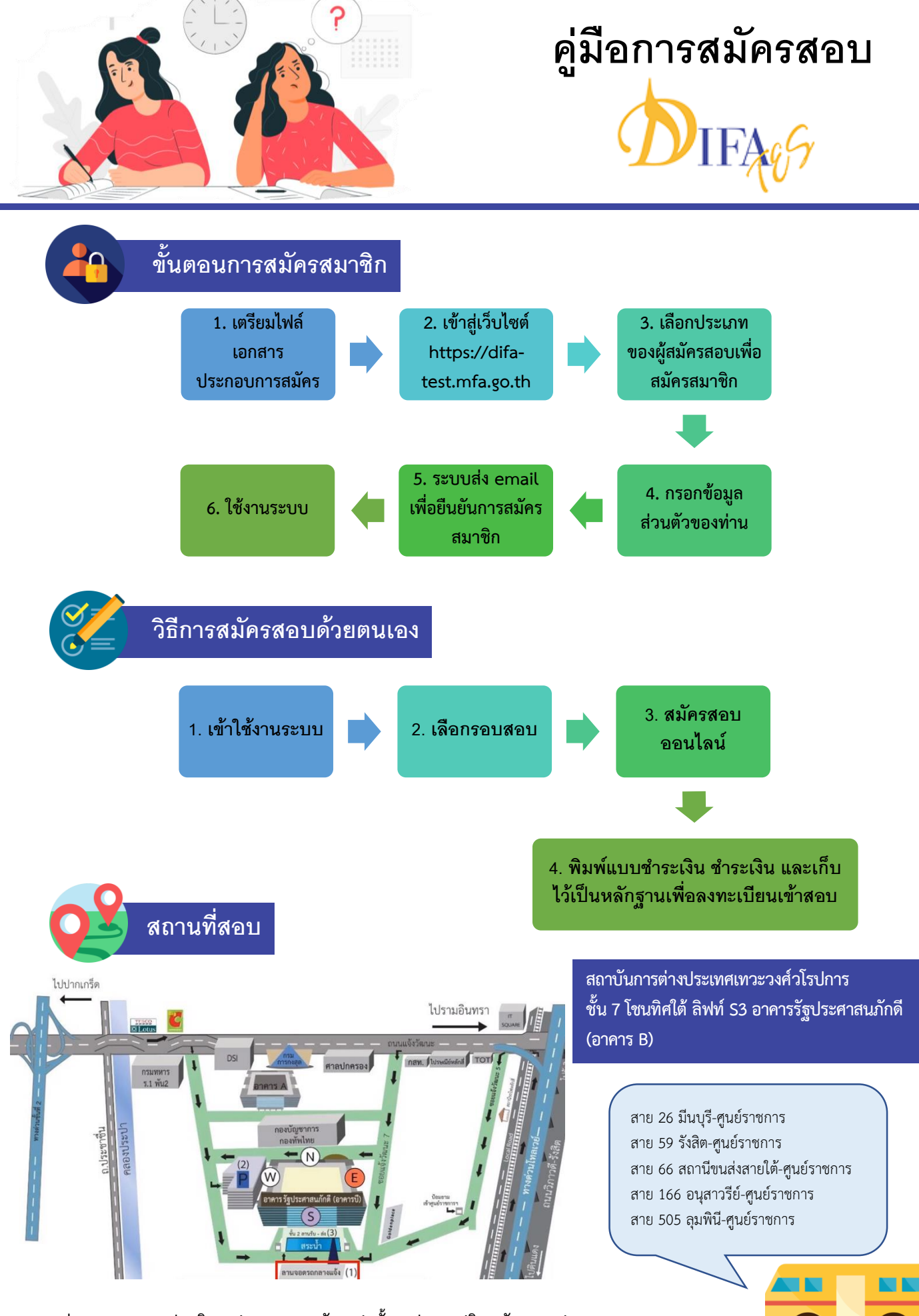

**ส่วนมาตรฐานและประเมินผล (ทดสอบภาษาอังกฤษ): ชั้น 7 ประตู 1 (ทิศตะวันออก-E2)**